# **GRAPHTEC**

#### midi LOGGER GL240/GL840 無線 LAN ユニットを活用した

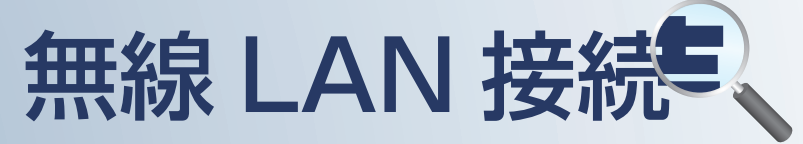

midi LOGGER GL240/840 と 無線 LAN ユニットを使用して ワイヤレス測定やネット接続をするための概要です。

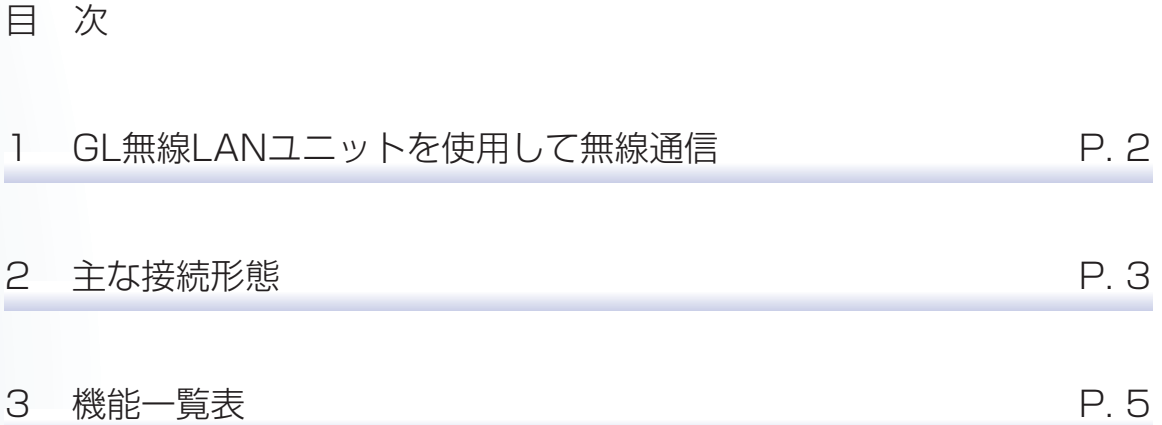

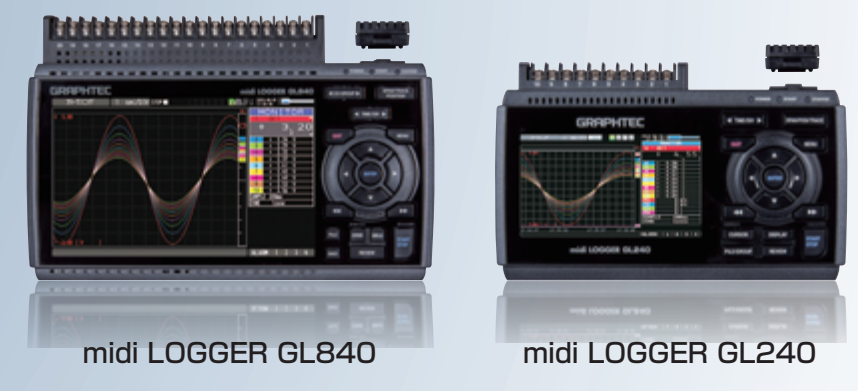

※オプションの GL 無線 LAN ユニット (B-568) が必要です。

# GL無線LANユニットを使用した無線通信(オプション)

### GL 無線 LAN ユニット (B-568: オプション ) は、他の機器とのワイヤレス通信を可能にします。

・無線 LAN を活用した PC 通信、iOS/Android 端末通信 ・PC レスで PetitLOGGER GL100-WL モデルとの連携可能

無線 LAN ユニット (B-568) ▶

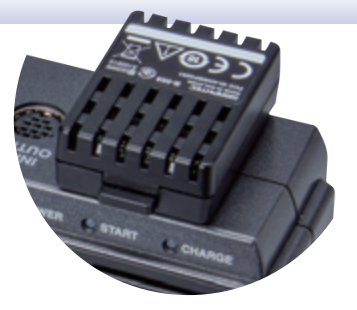

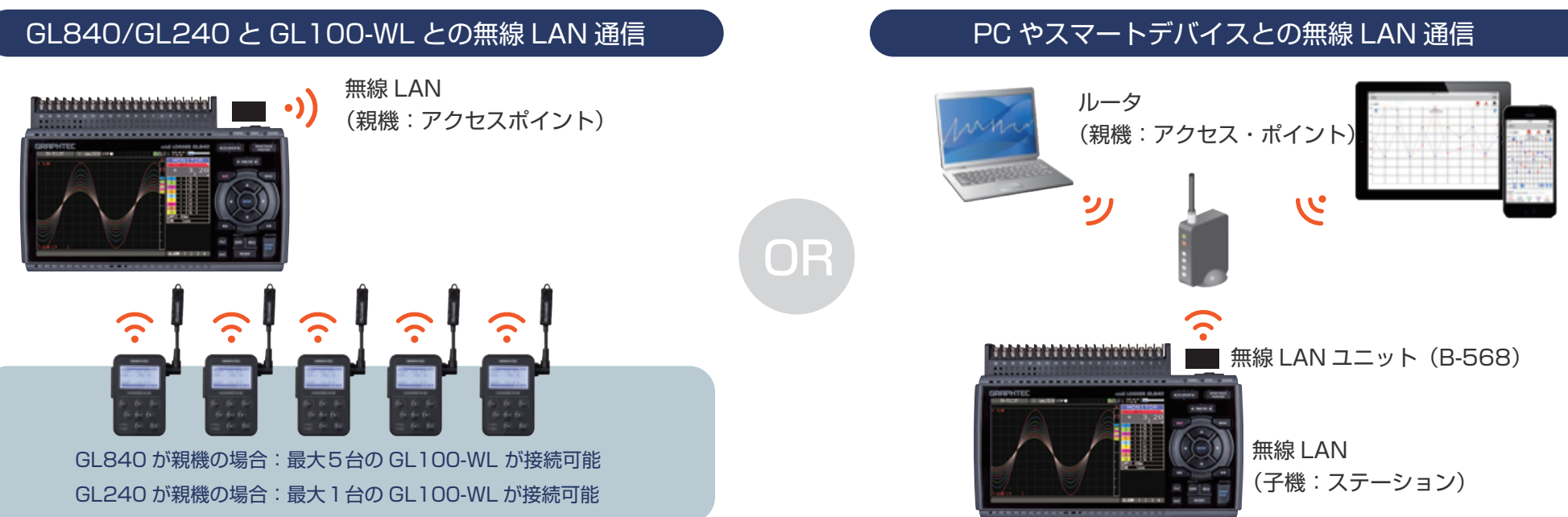

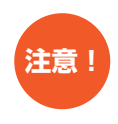

GL840/ GL240 は複数の PC やスマートデバイスと通信することができます。その為、GL840/GL240 の設定を PC やスマートデバイスで設定した後 他の PC やスマートデバイスで GL840/GL240 の設定が変更する事も可能です。PC ソフト(GL100\_240\_840-APS)でアクセス時にスマートデバイス でアクセスした場合においてはスタート / ストップや設定変更に機能制限があります。複数端末からの GL840/GL240 への設定変更が競合しないように ネットワーク管理者等により、運用管理される事を推奨いたします。

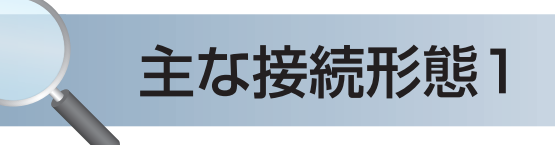

## データ確認 (無線LAN圏内)

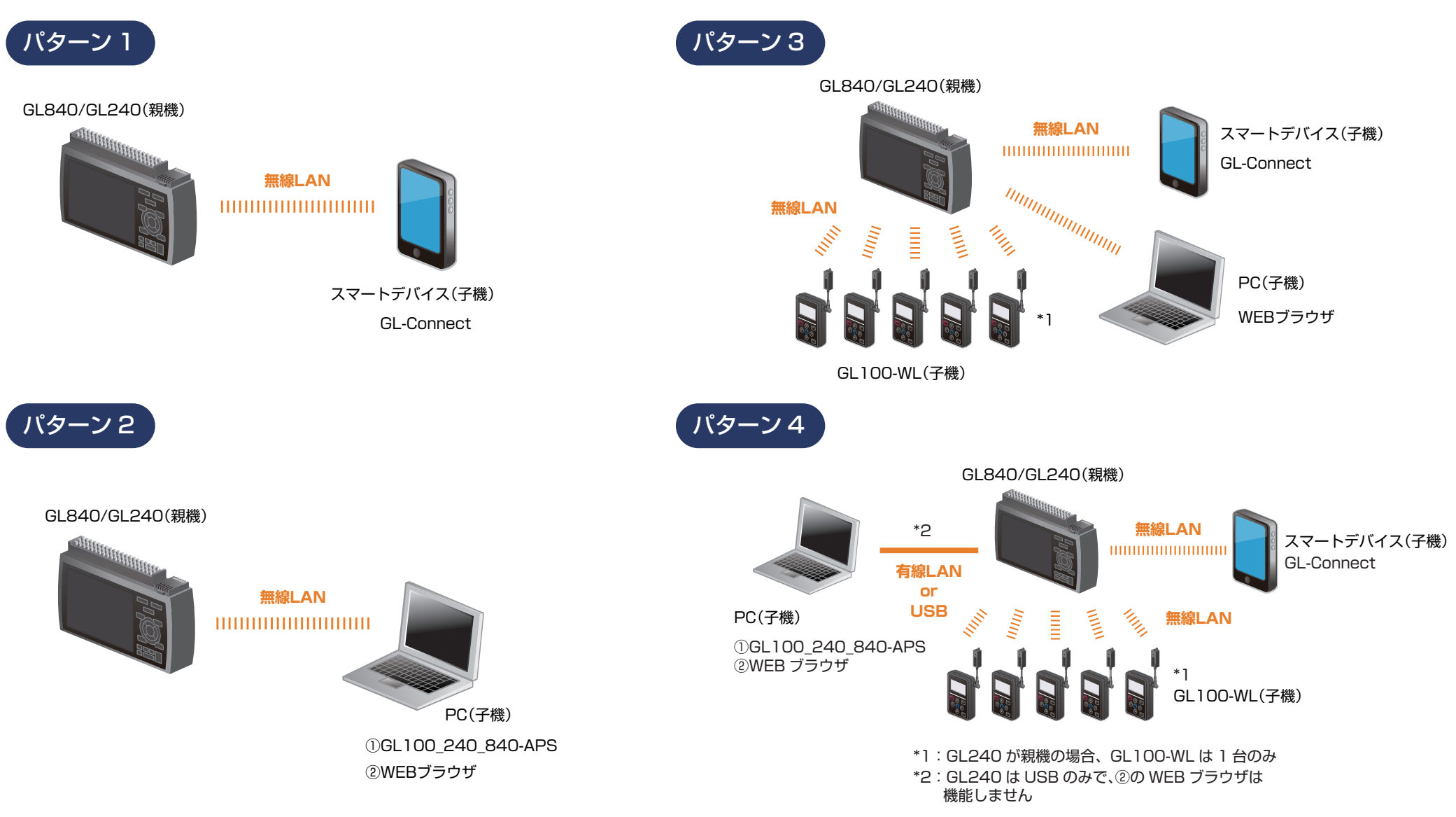

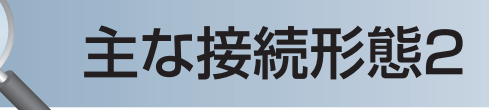

## データ確認 + アラームメール受信 (無線LAN圏内)

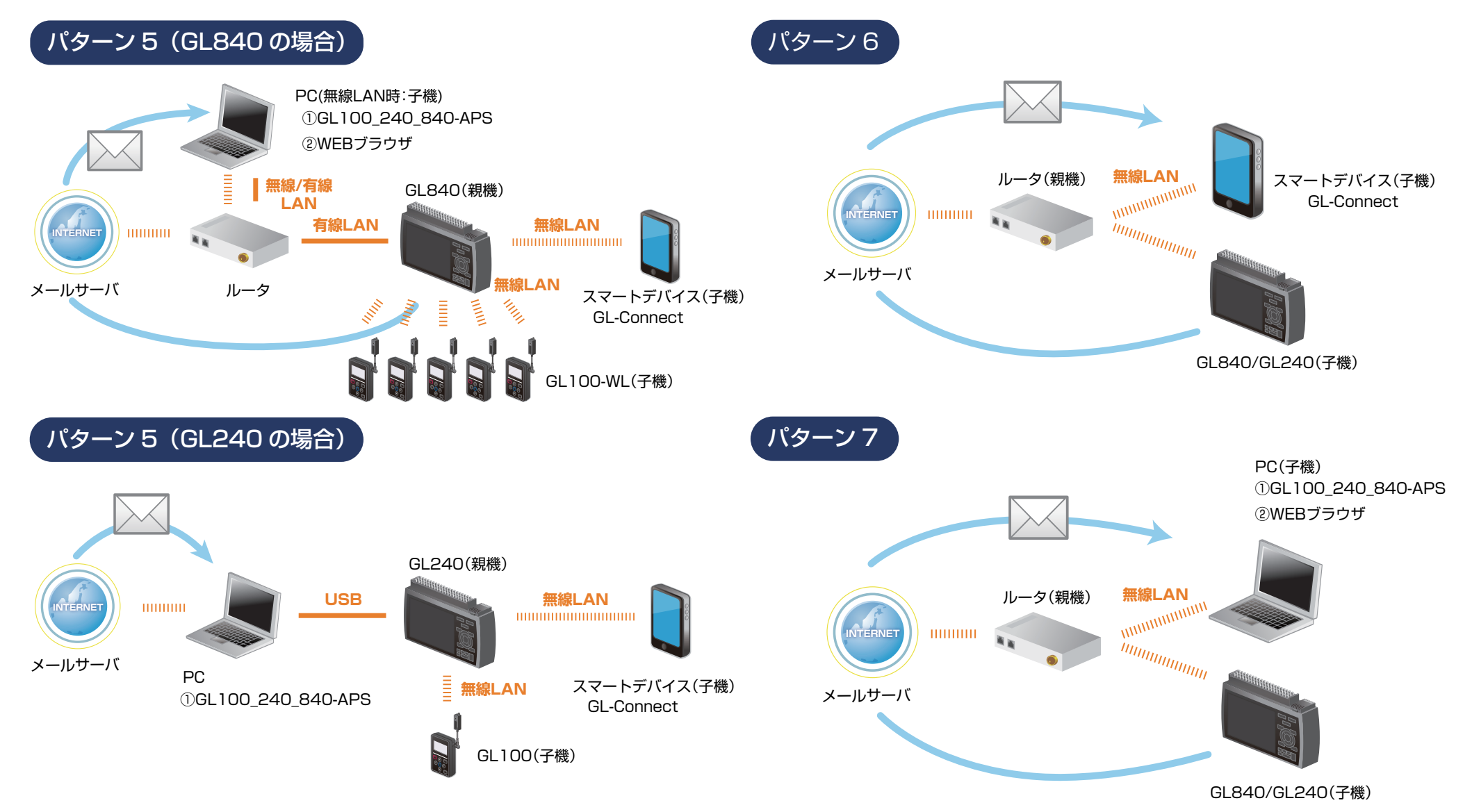

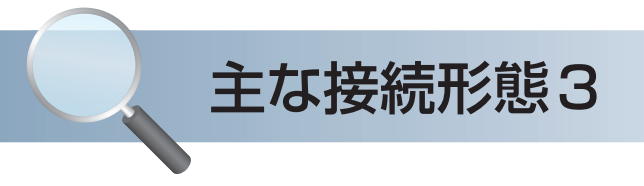

アラームメール受信 (遠隔)

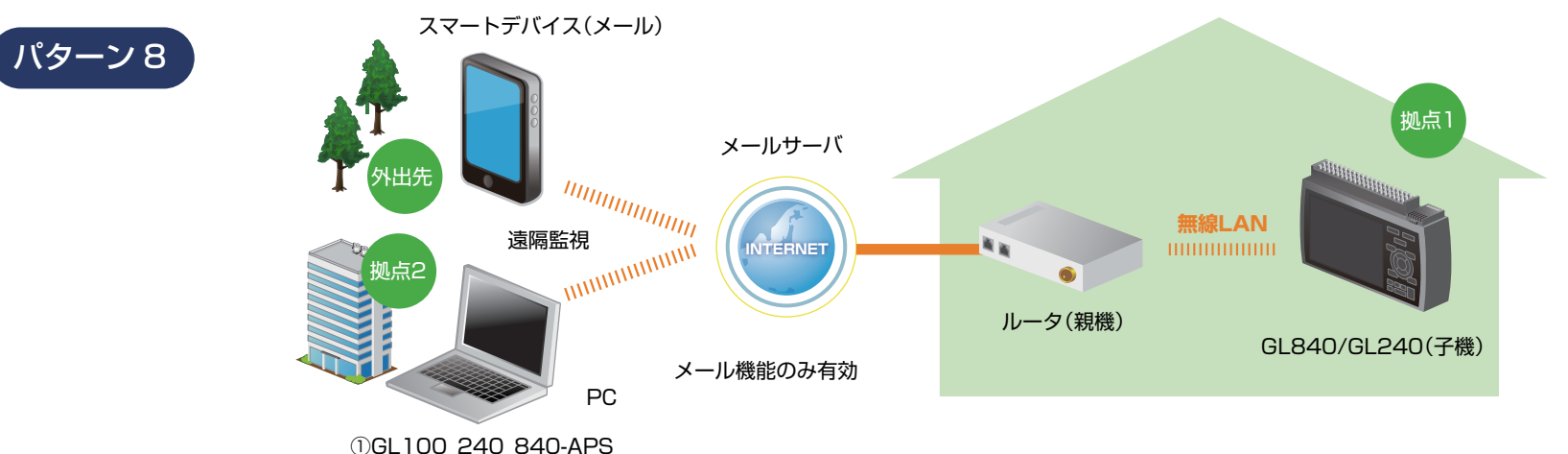

②WEBブラウザ

#### データ確認 + アラームメール受信 (遠隔)

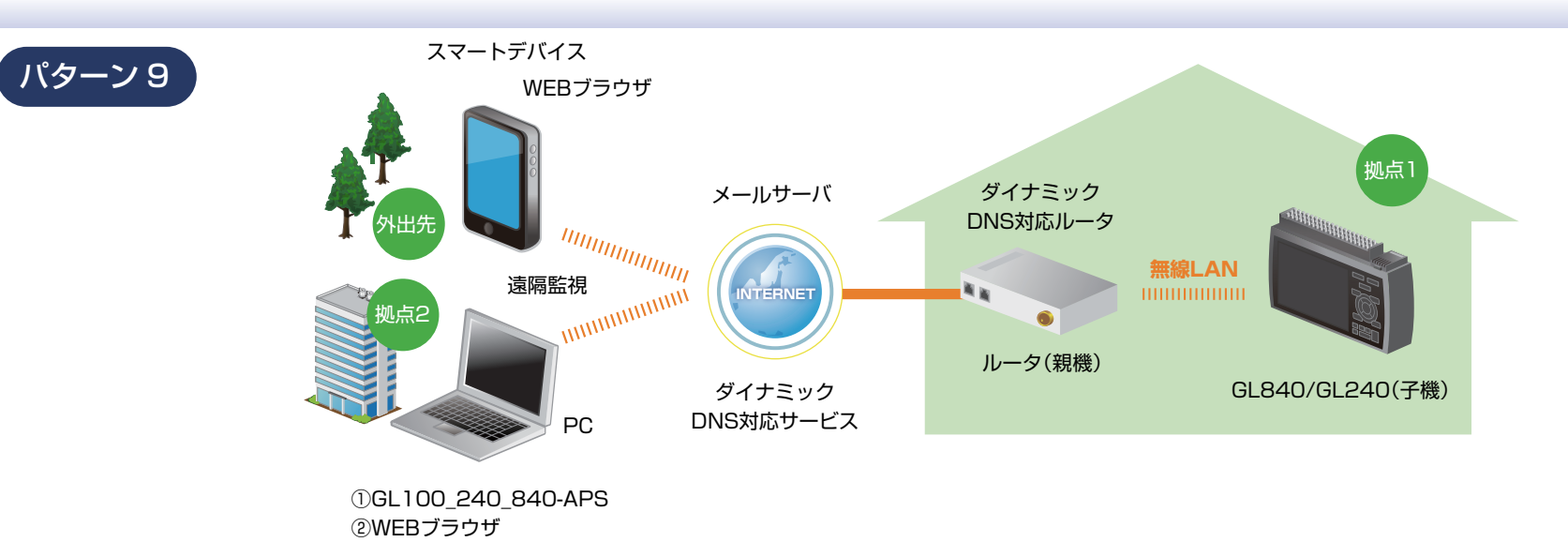

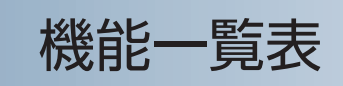

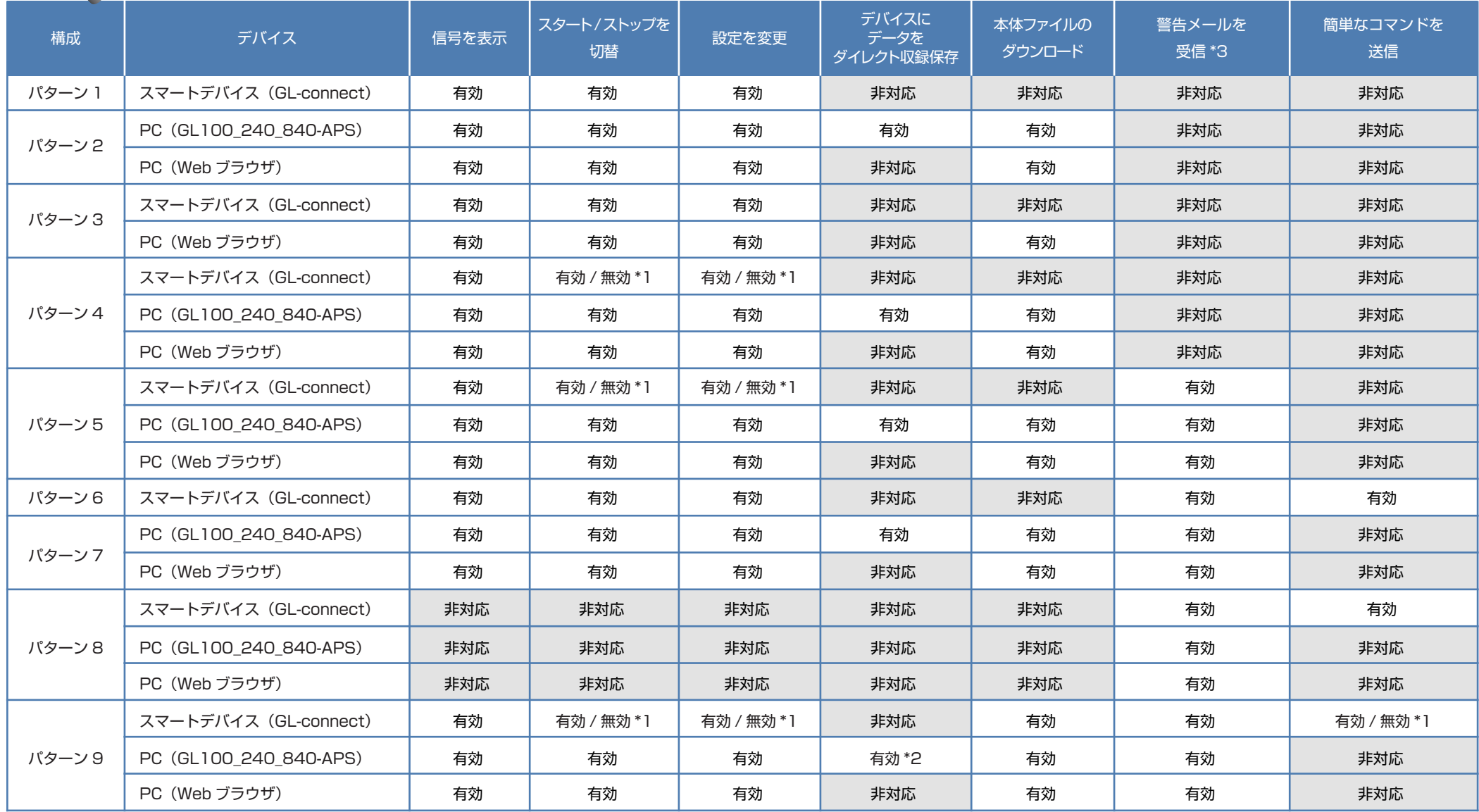

\*1:無効は、PC(GL100\_240\_840-APS) が接続されている時の状態

\*2:PC での遠隔監視の場合、ネットワーク、インターネット等のトラフィックで転送速度が大きく影響を受けます。その為、サンプリング間隔が速い(短い)状態での使用はお奨めしません。

サンプリング間隔が速い(短い)状態で、GL100\_240\_840-APS でのリアルタイム保存機能を使用した場合、測定データに影響が出る場合があります。

\*3:各デバイスのメールソフトウェアにてメールを受信する機能をさします。